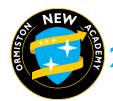

### **HALF TERM 1: App Interface Design**

### KQ1 - How are interfaces designed?

### (a) Graphical User Interface -

- -Most widely used type of GUI are WIMP systems.
- -WIMP stands for Windows Icons Menu Pointer.
- -Options are represented by small pictures or 'icons' arranged inside rectangular boxes called windows.
- -Very easy to use, especially for a beginner.
- -Very intuitive
- -Needs lots of space/memory to be able to run due to the amount of graphics.

### (d) Voice Controlled Interface

- -Users interact with these through their voices.-
- -Most smart assistants—e.g., Siri, Alexa etc.
- -Very easy to use
- -No physical controls, good for users with additional
- -Cannot be used easily by users with hearing difficulties

### KQ2 - How do design principles influence how information should be presented?

### (a) Design Principles: Colours

- -How colour is used can have practical/emotional implications e.g. how do these colours make you feel?
- -Opposite colours. Make sure colours contrast well/stand out

### (b) Design Principles: Font style/sizes

- -A font needs to be easy to read and clear at all sizes
- -Two families of fonts
  - Serif Better for printed text
  - Sans-Serif Better for onscreen text
- -Avoid decorative text

### (c) Design Principles: Amount of information

- -Ensure a text provides enough information for the reader but does not overload them. Text needs to retain the user's attention.
- -Make good use of white/empty space

### (d) Design Principles: Language

- -Use of appropriate language for age/user skill level (e) Design Principles: Layout
- -Organisations have their own house style. This ensures consistency so that customers recognise the organisation.

Elements included: colour scheme, font styles, layouts, logo, templates e.g. letterheads

### KQ3 – How are apps created using App Lab? (a) Tools

The app lab interface, how to add design elements, how to add code, how to link code and design elements.

### **Key Words**

- User interface
  - o Menu interface
  - Sensor interface
  - Graphical user interface
  - Command line interface

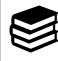

Use of articles detailing userbility features/ design principles e.g.

https://www.usability.gov/what-and-why/userinterface-design.html

https://www.invisionapp.com/designdefined/principles-of-design/

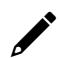

An evaluation of a created interface against a given criteria.

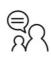

Discussion of the importance of design principles on the user. Presentation of how these concepts have been adhered to within their final designs.

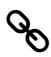

Links to Photography/Art/Graphics – Graphic design.

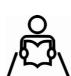

Homework: (All homeworks are revision-based, unless otherwise stated)

Week 1: KQ1 Interfaces knowledge from knowledge organiser.

Week 3: KQ2 Design Principles knowledge from knowledge organiser.

Week 5: Evaluation of app against a given criteria.

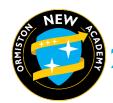

| •                                                     |                    |                                                       |
|-------------------------------------------------------|--------------------|-------------------------------------------------------|
| · · · · · ·                                           | -                  |                                                       |
| Intuitive                                             |                    |                                                       |
| Principle                                             |                    |                                                       |
| Contrast                                              |                    |                                                       |
| Serif                                                 |                    |                                                       |
| Sans-Serif                                            |                    |                                                       |
| Consistency                                           |                    |                                                       |
| Skill level                                           |                    |                                                       |
| o Novice                                              |                    |                                                       |
| Occasional                                            |                    |                                                       |
| o Regular                                             |                    |                                                       |
| o Expert                                              |                    |                                                       |
| Accessibility (needs)                                 |                    |                                                       |
| Social                                                |                    |                                                       |
| • Fonts                                               |                    |                                                       |
| Fonts                                                 |                    |                                                       |
|                                                       |                    |                                                       |
| HALF TERM 2: Computer Programming using Python        |                    | Reading of guides for how to use the Python           |
| WOA                                                   |                    | programming language to create programs.              |
| KQ1 – How do you input/output data in python?         |                    |                                                       |
| (a) Print command                                     |                    |                                                       |
| -Use of the print command to output text and          |                    | Written explanation of a Python program that has      |
| numbers                                               |                    | been created                                          |
| (b) Input command                                     |                    | been created                                          |
| -Use of the input command to input text and numbers   |                    |                                                       |
| -Storing an input as a variable                       |                    |                                                       |
| (c) Variables                                         |                    | Peer explanation/discussion of code that has been     |
| -A memory location where a piece of data is stored.   |                    | created.                                              |
| -Assigning values to a variable                       | $\sim 0$           |                                                       |
| -Concatenation of variables.                          | <i>&gt;</i> 4 \    |                                                       |
| (d) Casting                                           |                    |                                                       |
| -Converting a variable from one data type to another. |                    | Links to Languages/English – Syntax. How the language |
| -str(), int()                                         |                    | is written.                                           |
| (e) Data Types                                        | (Q)                |                                                       |
| String, integer.                                      | 0                  |                                                       |
| KQ2 – How is selection performed in Python?           |                    |                                                       |
| (a) IF Statements                                     |                    | Homework: (All homeworks are revision-based, unless   |
| -Structuring an if statements using if, else and elif |                    | otherwise stated)                                     |
| -if statements using ==, >, <, including len()        | $\mathcal{L}$      | Other wise stated)                                    |
| KQ3 – What is string manipulation in Python?          |                    | Week 1: KQ1 Inputs/Ouputs knowledge from              |
| (a) Manipulating strings                              | \x <del>-</del> x\ | knowledge organiser.                                  |
| -len()                                                |                    | Mowicage organiser.                                   |
| -word.upper()                                         |                    | Week 3: KQ4 Iteration knowledge from knowledge        |
| -word.lower()                                         |                    | organiser. Using iteration written activities.        |
| -("Hello World"[3:7]) or variablename[3:7]            |                    | Signification written activities.                     |
| KQ4 – How can code be repeated?                       |                    | Week 5: KQ6 Files knowledge from knowledge            |
| (a) For Loops –                                       |                    | organiser.                                            |
| -Iteration through the use of for loops               |                    | organiser.                                            |
| -for i in range(0,9) :                                |                    |                                                       |
| -for i in range(0,20,2):                              |                    |                                                       |
| -for i in word:                                       |                    |                                                       |
| KQ5 – How can random numbers be generated in          |                    |                                                       |
| Python?                                               |                    |                                                       |
| (a) Random Numbers                                    |                    |                                                       |
| -import random                                        |                    |                                                       |
| -random.randomint(0,9)                                |                    |                                                       |
| KQ6 – How can data be stored using Python?            |                    |                                                       |
| (a) Text files –                                      |                    |                                                       |
| -file = open("filename", "w")                         |                    |                                                       |

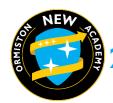

| -"r", "w", "a"                                                                 |          |                                                       |
|--------------------------------------------------------------------------------|----------|-------------------------------------------------------|
| -file.write("")                                                                |          |                                                       |
| -file.write(variablename)                                                      |          |                                                       |
| -file.read()                                                                   |          |                                                       |
| HALF TERM 3: Data Representation                                               |          | Explanation of the differences between the way that   |
| The Tenti of Butta Representation                                              |          | characters can be represented – ASCII, Extended ASCII |
| KQ1 – How is text represented in a computer                                    |          | and Unicode, including why they are needed.           |
| system?                                                                        |          | and officode, filefading wife file vice filecaded.    |
| (a) Character representation -                                                 |          |                                                       |
| -Each character is represented using a unique binary                           |          | Explanation detailing the main graphical concepts –   |
| number.                                                                        |          | resolution and colour depth.                          |
| (b) ASCII –                                                                    |          |                                                       |
| -We use the ASCII character set.                                               |          |                                                       |
| -8 bits but only makes used of 7 with a leading 0.                             |          |                                                       |
| -This allows for 127 (128 with 00000000) characters.                           |          | Peer discussion of instances when the choice of image |
| -There are other character sets which allow more                               |          | resolution and colour depth are important e.g.        |
| characters to be represented – Extended ASCII (256)                            | 25 <     | streaming files, playing games, watching films etc.   |
| and Unicode (65,000)                                                           | / 4 1    |                                                       |
| KQ2 – How are images represented in a computer                                 |          | Links to Science – sound waves, frequency, amplitude  |
| system?                                                                        | 0        | etc.                                                  |
| (a) Image Representation -                                                     | (A)      |                                                       |
| -Each colour is given a unique binary value.                                   |          |                                                       |
| -Images are divided into pixels.                                               |          |                                                       |
| -A pixel is only ever a single colour.                                         |          | Homework: (All homeworks are revision-based, unless   |
| -The binary value for the colour of each pixel needs to                        |          | otherwise stated)                                     |
| be stored.                                                                     | <u>O</u> | Otherwise Stated)                                     |
| (b) Colour depth:                                                              |          | Week 1: KQ1 Image Representation knowledge from       |
| -Colour depth is the number of bits used to                                    | \A~\A\   | knowledge organiser.                                  |
| store/represent each pixel.                                                    |          | Mowicage organiser.                                   |
| -Each colour requires its own unique value.                                    |          | Week 3: KQ2 Text Representation knowledge from        |
| -If more colours are used, move unique values are                              |          | knowledge organiser.                                  |
| needed.                                                                        |          | Miewieuge organiser.                                  |
| -1 bit, 2 colours, 1 and 0. 2 bits, 4 colours, 00, 10, 01,                     |          | Week 5: KQ3 Numbers knowledge from the knowledge      |
| 11 etc.                                                                        |          | organiser. Practice of binary convertion.             |
| -A bigger colour depth increases the size of the file as                       |          | ,                                                     |
| more data needs to be stored.                                                  |          |                                                       |
| -A bigger colour depth increases the image quality as                          |          |                                                       |
| more colours can be used.                                                      |          |                                                       |
| (c) Resolution:                                                                |          |                                                       |
| -Resolution is how clearly each pixel can be seen / the                        |          |                                                       |
| number of pixels in an inch of space ( <u>D</u> ots <u>P</u> er <u>I</u> nch). |          |                                                       |
| -Higher resolution means more pixels, which means                              |          |                                                       |
| more binary digits need to be stored. This increases                           |          |                                                       |
| file size.                                                                     |          |                                                       |
| -As pixels are harder to see, the quality of the image                         |          |                                                       |
| improves.                                                                      |          |                                                       |
| KQ3 - What is the binary number system and why is                              |          |                                                       |
| it used?                                                                       |          |                                                       |
| (a) Why binary is used – computers are circuits/two                            |          |                                                       |
| state systems, flow of electricity is represented as 1/0,                      |          |                                                       |
| on/off.                                                                        |          |                                                       |
| (b) The binary number system – counting in binary,                             |          |                                                       |
| converting from binary to denary, converting from                              |          |                                                       |
| denary to binary, binary to represent text, binary addition.                   |          |                                                       |
| -                                                                              |          |                                                       |
| <u>Keywords</u>                                                                |          |                                                       |

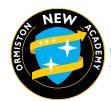

| Representation                                          |                   |                                                      |
|---------------------------------------------------------|-------------------|------------------------------------------------------|
| Binary                                                  |                   |                                                      |
| • ASCII                                                 |                   |                                                      |
| Character                                               |                   |                                                      |
| Extended ASCII                                          |                   |                                                      |
| Pixel                                                   |                   |                                                      |
| Colour depth                                            |                   |                                                      |
| Bits                                                    |                   |                                                      |
|                                                         |                   |                                                      |
| <ul><li>Represent</li><li>Resolution</li></ul>          |                   |                                                      |
| Resolution                                              |                   |                                                      |
| HALF TERM 4: IT Project                                 |                   | Emerging technologies in 23/24 article:              |
| KQ1 – Emerging Technologies - Which technologies        |                   | https://www.weforum.org/agenda/2023/06/emerging-     |
| will be using next?                                     |                   | technologies-innovation-2023/                        |
| (a) Emerging Technologies                               |                   | 2000.0                                               |
| -Sensing and mobility / Virtual/Augmented reality /     |                   |                                                      |
| Artificial intelligence / Autonomous Driving / Internet | _                 | Writing of article to be used in magazine.           |
| of Things                                               |                   |                                                      |
| (b) Autonomous Cars                                     |                   |                                                      |
| Uses of, advantages, disadvantages/safety concerns.     |                   |                                                      |
| (c) AR/VR                                               |                   | Discussion of the potential advantages and           |
| Uses of, advantages, disadvantages.                     | $(=)_{\sim}$      | disadvantages of different emerging technologies.    |
| KQ2 – Why is planning important when creating           | $\sim 0$          | disadvantages of different enterging technologies.   |
| digital products?                                       | <i>&gt;Y</i> \    |                                                      |
| (a) Design principles                                   | 90 (40.50) (3.81) |                                                      |
| Use of colour, use of font styles/sizes, amount of      | _                 | Links to Photography/Art/Graphics – Graphic design.  |
| information, use of white/empty space, use of           | 0                 |                                                      |
| appropriate language for age/user skill level           | <i>S</i>          |                                                      |
| (b) Storyboarding                                       | <b>O</b>          |                                                      |
| -A visual representation, usually drawn using shapes    |                   | Hamanian IAII hamanian maristan hamad iinlaa         |
| or created graphically.                                 |                   | Homework: (All homeworks are revision-based, unless  |
| -Advantages: Graphical representation of the            | O                 | otherwise stated)                                    |
| interface, allows you to see the interface before       |                   | Week 1: Revision of KQ1 Emerging Technologies        |
| creating it which can save wasted money etc             | \&~\\             | knowledge from knowledge organiser.                  |
| KQ3 – How do you create documents using Microsoft       |                   | kilowieuge iroili kilowieuge organiser.              |
| Publisher?                                              |                   | Week 3: Completion of designs and writing of article |
| (a) When should Microsoft Publisher be used –           |                   | for the magazine cover and inside page.              |
| purpose, when Publisher should be used, types of        |                   | for the magazine cover and maide page.               |
| documents created in Publisher.                         |                   | Week 5: Evaluation of magazine cover and article     |
| (b) Microsoft Publisher Tools                           |                   | against a given criteria.                            |
| Shapes, auto shapes, shape formatting, text boxes,      |                   | J                                                    |
| text formatting, inserting images, cropping images,     |                   |                                                      |
| rotating images, removing image background colour,      |                   |                                                      |
| layering.                                               |                   |                                                      |
| Augmented Peality                                       |                   |                                                      |
| Augmented Reality     Virtual Reality                   |                   |                                                      |
| Virtual Reality     Artificial intelligence             |                   |                                                      |
| Artificial intelligence     Autonomous Driving          |                   |                                                      |
| Autonomous Driving     Autonomous Arthurs               |                   |                                                      |
| Internet of Things                                      |                   |                                                      |
| • Colour                                                |                   |                                                      |
| • Font                                                  |                   |                                                      |
| Information                                             |                   |                                                      |
| White/empty space                                       |                   |                                                      |
| 1                                                       |                   |                                                      |
| Appropriate     Skill local                             |                   |                                                      |
| Skill level                                             |                   |                                                      |

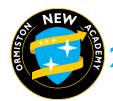

| <ul> <li>Storyboard</li> </ul>                                                                           |              |                                                            |
|----------------------------------------------------------------------------------------------------|--------------|------------------------------------------------------------|
| <ul><li>Shapes</li></ul>                                                                                 |              |                                                            |
| Formatting                                                                                               |              |                                                            |
| Text box                                                                                                 |              |                                                            |
| <ul> <li>Inserting</li> </ul>                                                                            |              |                                                            |
| <ul> <li>Cropping</li> </ul>                                                                             |              |                                                            |
| <ul> <li>Rotating</li> </ul>                                                                             |              |                                                            |
| Layering                                                                                                 |              |                                                            |
| HALF TERM 5: Computing Ethics / Laws                                                                     |              | Articles detailing ethical, moral or legal concerns within |
|                                                                                                    |              | computing.                                                 |
| KQ1 – Why are computers creating moral/ethical                                                           |              |                                                            |
| concerns?                                                                                                |              |                                                            |
| (a) Morals –                                                                                             |              | Written argument for/against a given environmental or      |
| -An individual's standards of behaviour/principles of                                                    |              | ethical issue.                                             |
| what is right and what is wrong.                                                                         |              | Carrical 155ac.                                            |
| -Unauthorised access – should not access files without                                                   |              |                                                            |
| permission/use them to cause harm.                                                                       |              |                                                            |
| -Unauthorised use of software - should not use                                                           |              | Verbal discussion/debate/ argument for/against a           |
| software that you have not purchased etc.                                                                |              | given environmental or ethical issue.                      |
| -Inappropriate behaviour - should behave 'correctly'                                                     | 0) {         |                                                            |
| when using the internet, social media etc.                                                               | / 4 /        |                                                            |
| -Inappropriate content - should not create/distribute                                                    |              | 11.1 . 20 511. 11                                          |
| inappropriate content.                                                                                   |              | Links to RS – Ethical issues                               |
| -Freedom of speech – The internet gives individuals a                                                    | <b>Q</b>     | Links to Geography – Environmental issues, e-waste         |
| way of being heard by millions of people.                                                                | 6            | etc.                                                       |
| (b) Ethics –                                                                                             |              | Link to English – writing to argue                         |
| Principles that govern a person's behaviour – given by                                                   |              |                                                            |
| an organisation e.g. ethical code of practice.                                                           |              | Homework: (All homeworks are revision-based, unless        |
| -Ensuring public safety - ensuring software that is<br>'safety critical' is robust and free from errors. | $\mathbf{O}$ | otherwise stated)                                          |
| -Data security - companies should ensure that                                                            |              | Week 1: KQ1 Morals knowledge from knowledge                |
| individual's data is stored securely and only used for                                                   | \4~Y\        | organiser.                                                 |
| the correct purposes.                                                                                    |              | organiser.                                                 |
| -Environmental Issues - using of goods that are                                                          |              | Week 3: KQ2 Ethics knowledge from knowledge                |
| harming the planet.                                                                                      |              | organiser.                                                 |
| -Ethical sourcing of goods - using of goods/materials                                                    |              | organiser.                                                 |
| that are sourced from child/forced labour.                                                               |              | Week 5: KQ2 Legislation knowledge from knowledge           |
| -Artificial Intelligence - computers can make                                                            |              | organiser.                                                 |
| 'decisions' for themselves, is this right?                                                               |              | organiser.                                                 |
| -Privacy - administrators/organisations have access to                                                   |              |                                                            |
| individual's data, how should they act?                                                                  |              |                                                            |
| ,                                                                                                    |              |                                                            |
| KQ2 – What are the legal implications of Computer                                                        |              |                                                            |
| Science/ICT?                                                                                             |              |                                                            |
| (a) Data Protection Act –                                                                                |              |                                                            |
| -The purpose of the act is to ensure that data held                                                      |              |                                                            |
| about an individual is used in the correct way.                                                          |              |                                                            |
| -The 8 data protection principles - Fair and lawful,                                                     |              |                                                            |
| specific for its purpose, adequate and only for what is                                                  |              |                                                            |
| needed, accurate and up to date, not kept longer than                                                    |              |                                                            |
| needed, take into account people's rights, kept safe                                                     |              |                                                            |
| and secure, not be transferred outside the EEA.                                                          |              |                                                            |
| (b) Computer Misuse Act –                                                                                |              |                                                            |
| -The purpose of the act is to ensure that it is illegal to                                               |              |                                                            |
| use a computer to cause harm.                                                                            |              |                                                            |

-What contravenes the act – accessing data without permission (hacking), editing data without permission,

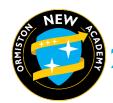

created in Excel

| accessing data with the intent of committing further crime, making, supplying or obtaining anything which can be used in computer misuse offences (viruses, spyware etc.)  (c) Copyright Design and Patents Act —  -The purpose of the act is to ensure that an individual has the right to control the ways in which their material can be used.  -Types of work covered - literary, dramatic, musical, artistic, typographical, sound recordings, films  -Duration of rights - for literary, dramatic, musical or artistic works, for sound recordings and broadcasts, for films, for typographical arrangement of published editions |         |                                                               |
|----------------------------------------------------------------------------------------------------|---------|---------------------------------------------------------------|
|                                                                                                    |         |                                                               |
| Keywords                                                                                                    |         |                                                               |
| Morals                                                                                                    |         |                                                               |
| <ul> <li>Unauthorised</li> </ul>                                                                                                    |         |                                                               |
| Inappropriate                                                                                                    |         |                                                               |
| • Freedom                                                                                                    |         |                                                               |
| • Ethics                                                                                                    |         |                                                               |
| Environmental     Applificial Labellian and a                                                                                                    |         |                                                               |
| Artificial Intelligence                                                                                                    |         |                                                               |
| Privacy     Data Protection Act                                                                                                    |         |                                                               |
|                                                                                                    |         |                                                               |
| Rights     Computer Misuse Act                                                                                                    |         |                                                               |
| <ul><li>Computer Misuse Act</li><li>Contravenes</li></ul>                                                                                                    |         |                                                               |
| Contravenes     Copyright Design and Patents Act                                                                                                    |         |                                                               |
| Patent                                                                                                    |         |                                                               |
| . 330.13                                                                                                    |         |                                                               |
| HALF TERM 6: Microsoft Office Skills                                                                                                    |         | -                                                             |
| KQ1 – How do you present information in Microsoft Word?                                                                                                    |         |                                                               |
| (a) When should Microsoft Word be used – purpose,                                                                                                    |         | Multiper of latter within week 1 Addison of the March I       |
| when Word should be used, types of documents                                                                                                    |         | Writing of letter within week 1 Microsoft Word lesson.        |
| created in Word.                                                                                                    |         |                                                               |
| (b) Microsoft Word Tools – Shapes/auto shape, text                                                                                                    |         |                                                               |
| boxes, text formatting, bullets, numbering, alignment,                                                                                                    |         |                                                               |
| page layout, cut, copy, paste.                                                                                                    |         | Peer discussion/evaluation of digital products created        |
| (c) Presenting Data – Presenting a letter                                                                                                    |         | within the half-term.                                         |
| KQ2 – How do you create documents using Microsoft Publisher?                                                                                                    | 27 (    |                                                               |
| (a) When should Microsoft Publisher be used –                                                                                                    | / Y \   |                                                               |
| purpose, when Publisher should be used, types of                                                                                                    | _       | Links to English – letter writing.                            |
| documents created in Publisher.                                                                                                    | G       |                                                               |
| (b) Microsoft Publisher Tools                                                                                                    | - X     |                                                               |
| Shapes, auto shapes, shape formatting, text boxes,                                                                                                    |         |                                                               |
| text formatting, inserting images, cropping images,                                                                                                    |         | Homework: (All homeworks are revision-based, unless           |
| rotating images, removing image background colour,                                                                                                    | $\circ$ | otherwise stated)                                             |
| layering.                                                                                                    |         | ,                                                             |
| KQ3 – Show is Microsoft Excel used to analyse data?  (a) When should Microsoft Excel be used – purpose,                                                                                                    | \\$_\$\ | Week 1: Drawn designs for the ticket to be created in week 3. |
| when Excel should be used, types of documents                                                                                                    |         |                                                               |

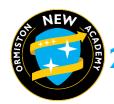

(b) Microsoft Excel Tools – cells, rows, columns, alignment, cell formatting, number formatting, changing decimal places, use of percentages, merging cells, wrapping text.

(c) Formulas:

Using +, -, /, \*

(d) Functions

Sum, max, min, average,

(e) Conditional Formatting

How to set cell rules, how to add data bars, how to add icon sets.

### Keywords

- Word
- Formatting
- Font
- Alignment
- Margins
- Paragraphs
- Page layout
- Publisher
- Shapes/auto shapes
- Shape formatting
- Text box
- Text formatting
- Inserting
- Cropping
- Rotating
- Excel
- Formula
- Function
  - o SUM
  - o MIN
  - o MAX
  - AVERAGE
- Alignment
- Formatting
- Percentage

Week 3: Evaluation of digital product against a given criteria.

Week 5: Revision of KQ3 Microsoft Excel knowledge from the knowledge organiser. Practice of using formulas and functions.